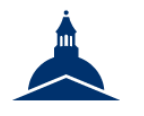

UNIVERSITÉ PARIS 1 PANTHÉON SORBONNE

ÉCOLE DE MANAGEMENT **DE LA SORBONNE** 

> **C'est quoi un Notebook ?**

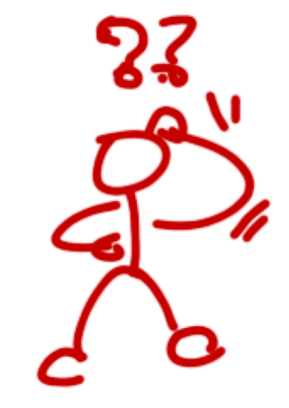

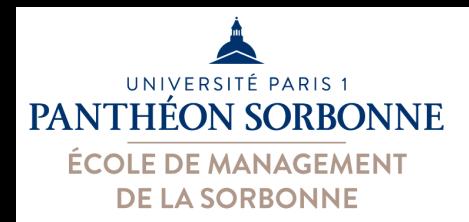

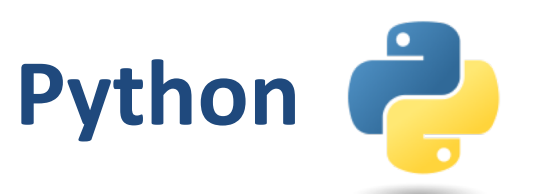

- Rappel : c'est quoi Python ?
	- –Langage de **programmation**
	- –Très populaire dans la **data analyse**
- Plusieurs versions
	- $-$  Python2  $\rightarrow$  créé en 2000, arrêtée en 2020
	- $-$  Python3  $\rightarrow$  créé en 2008

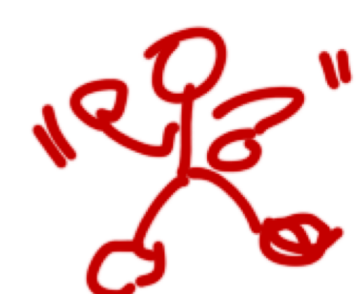

**Attention ! Ces versions sont incompatibles!** 

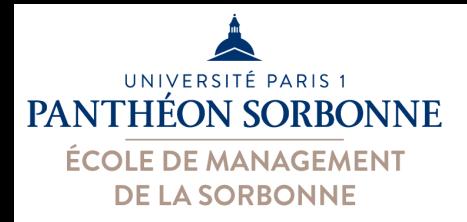

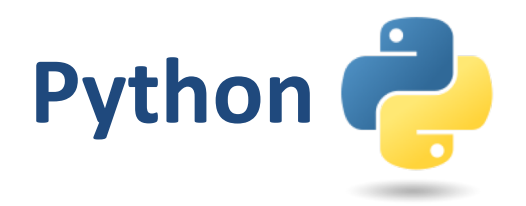

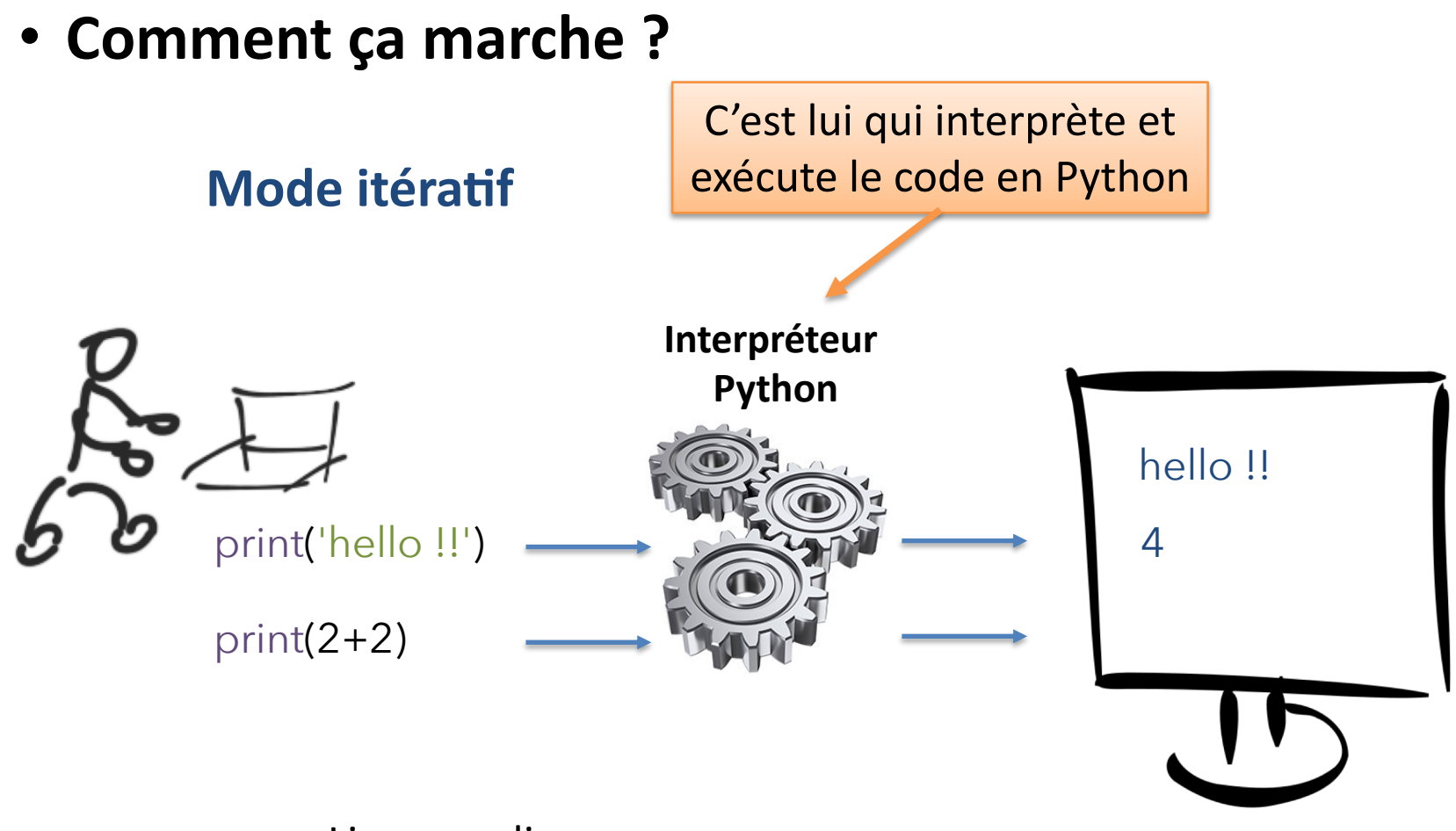

Ligne par ligne

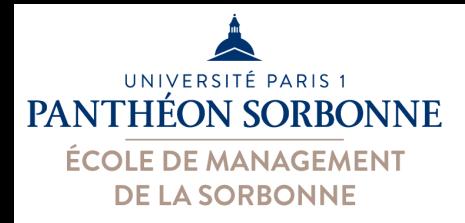

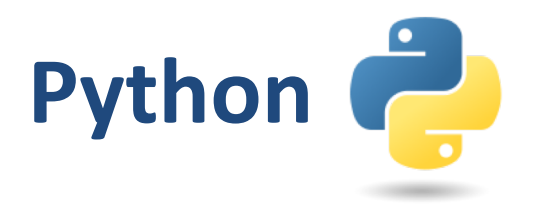

• **Comment ça marche ?** 

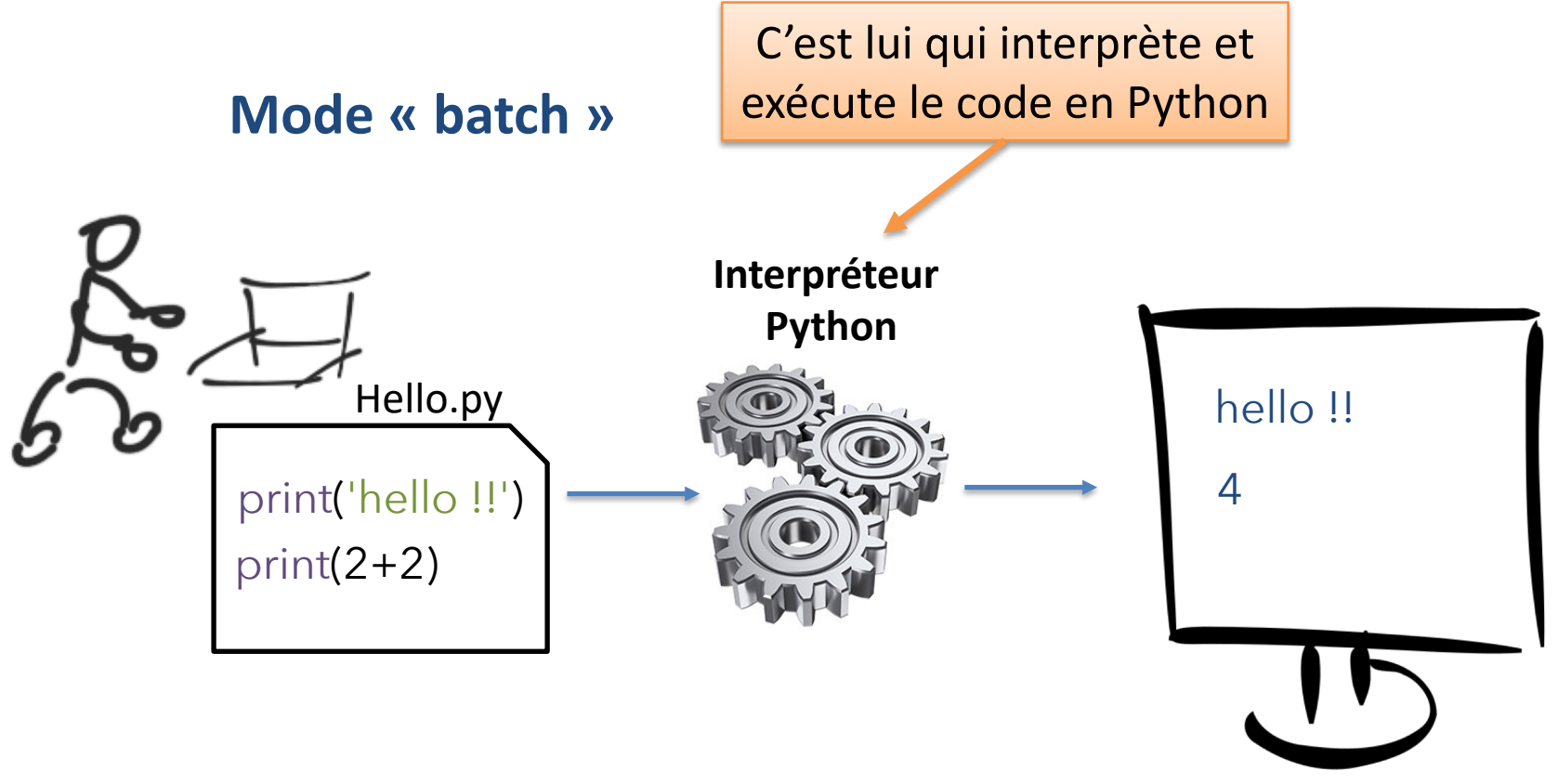

Fichier en entrée

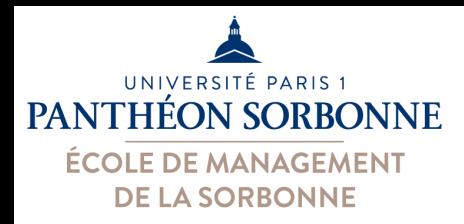

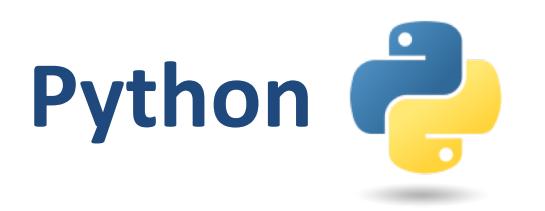

- **Et les Notebooks ?** 
	- –**Documents « actifs »** où on alterne des **blocs de texte** et de **blocs de code Python** (qui peuvent être **exécutés**)
		- **Texte** en format « **markdown** »
		- **Code Python** exécuté en **mode « itératif »**
	- Très utilisés en **Data Analyse** – Sur le Web (**navigateur**)

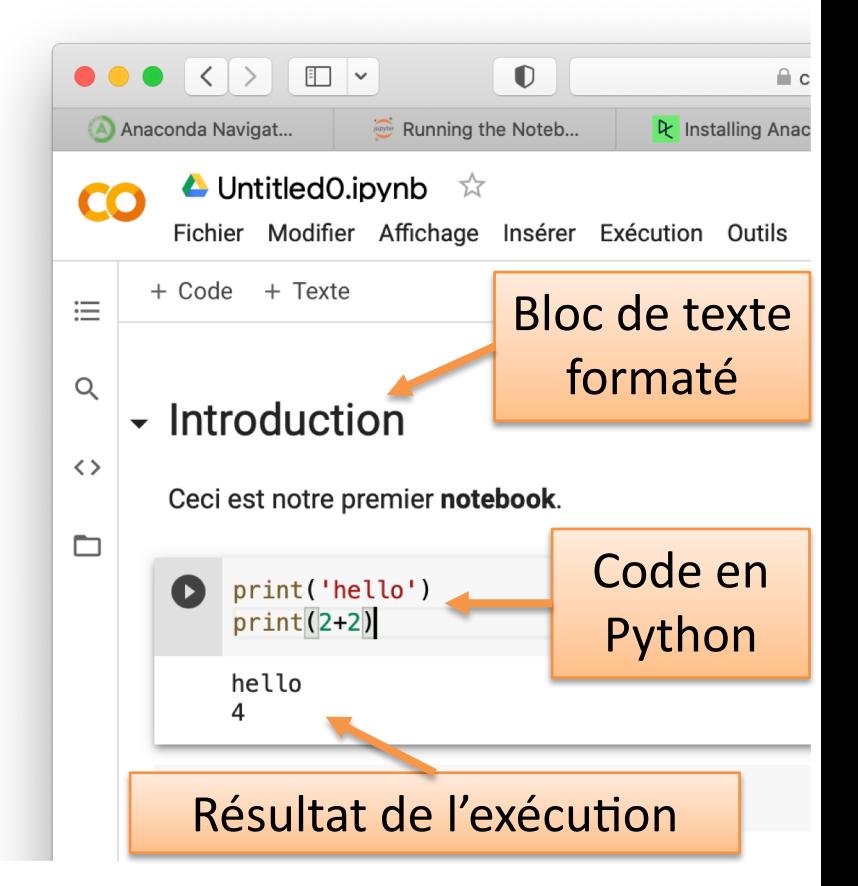

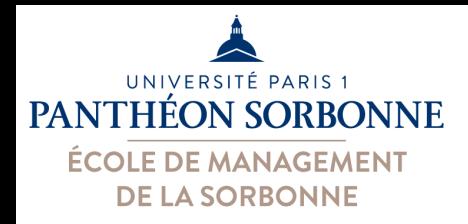

## **Notebook Python**

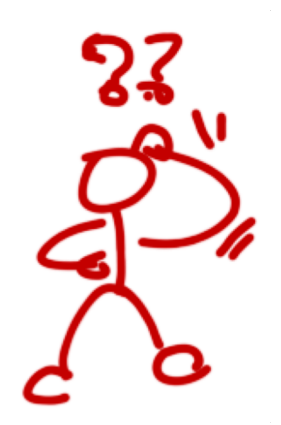

### • **C'est quoi un Notebook Python ?**

- $-$ Document « actif » contenant des **blocs de texte** 
	- (en format « *markdown* ») et des **blocs de code Python**

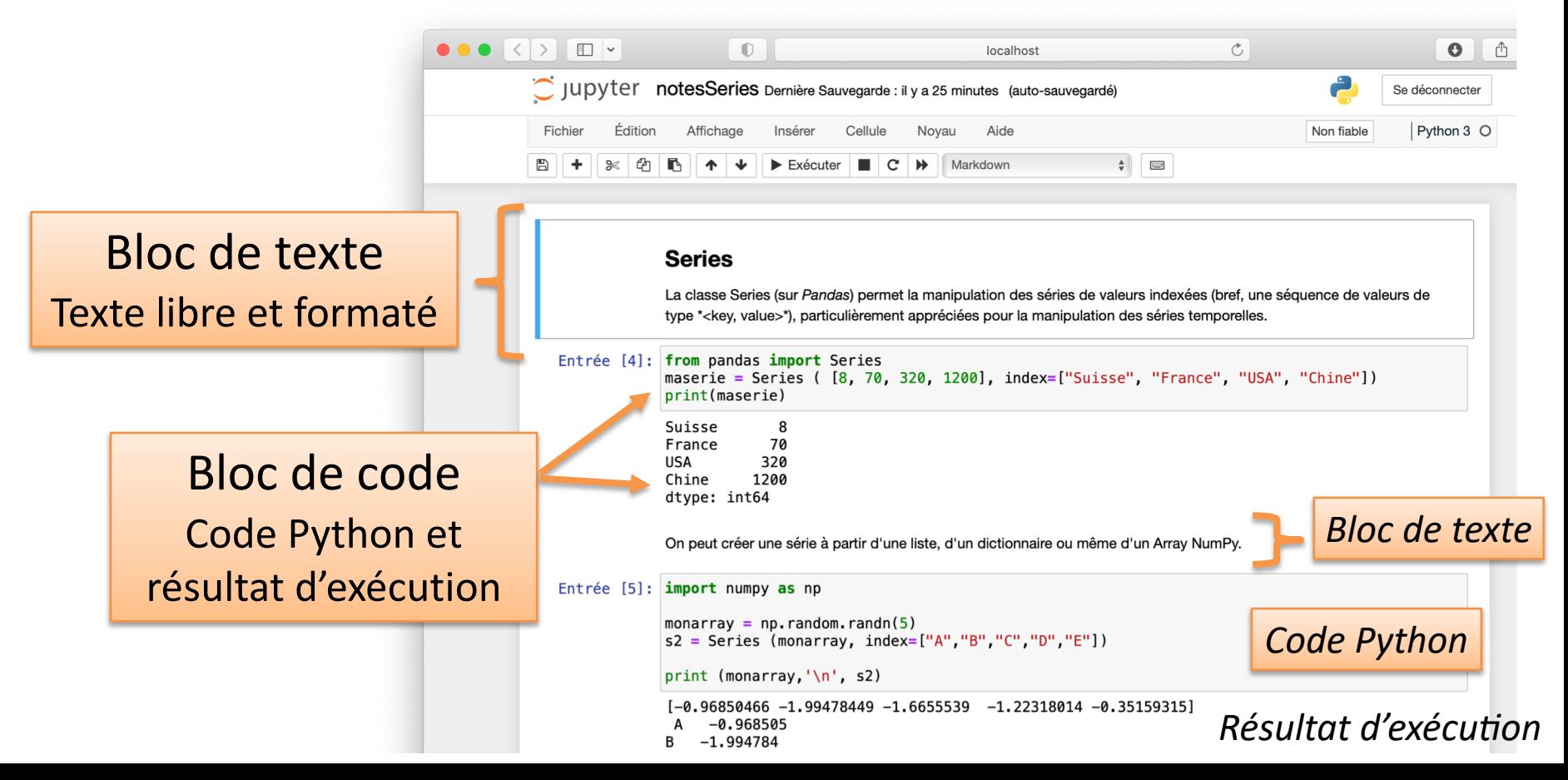

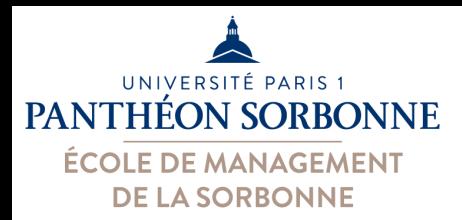

## **Notebook Python**

#### • **Texte en « markdown »**

#### – Langage de marquage simple pour formater le texte

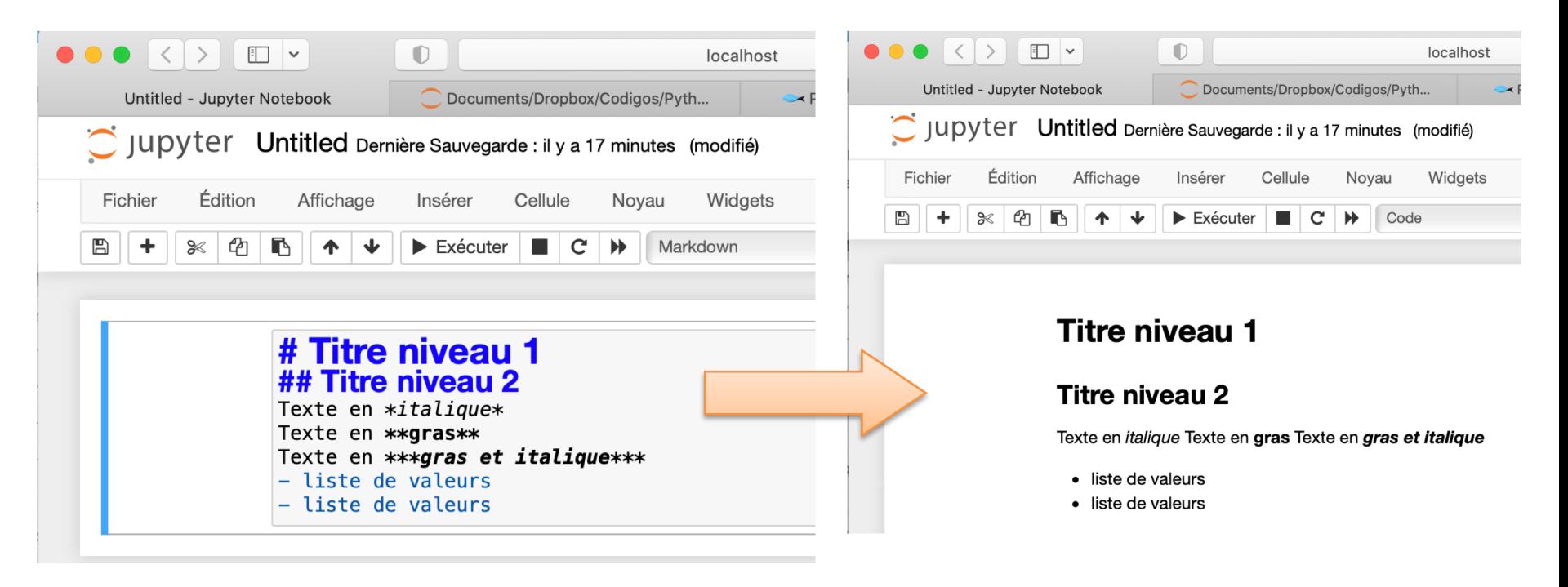

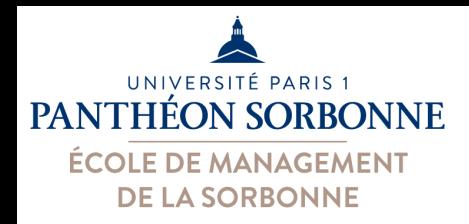

# **Notebook Python**

- **Bloc de code Python**
	- Des petits **blocs de code** qu'on peut exécuter
	- Equivalent au mode « **itératif** »

**Attention** : ça dépend de **l'ordre** dans laquelle **on exécute** les blocs, *pas nécessairement de l'ordre des blocs*

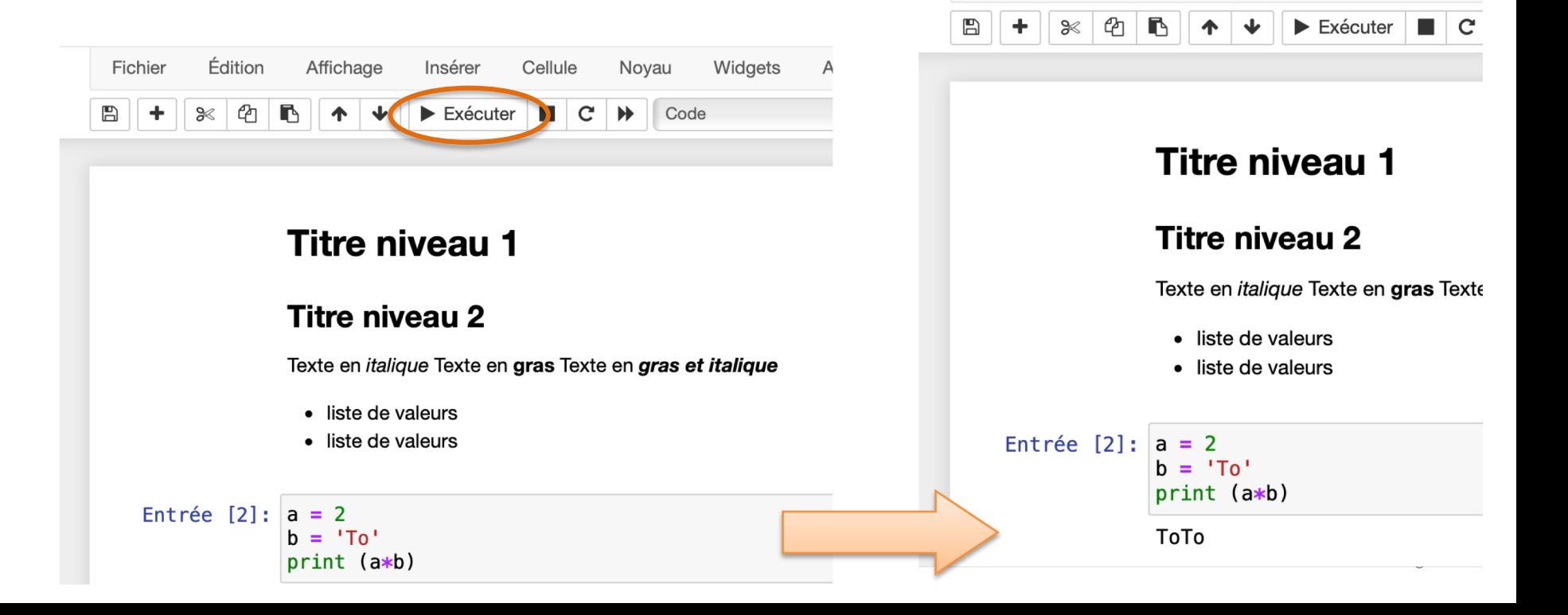

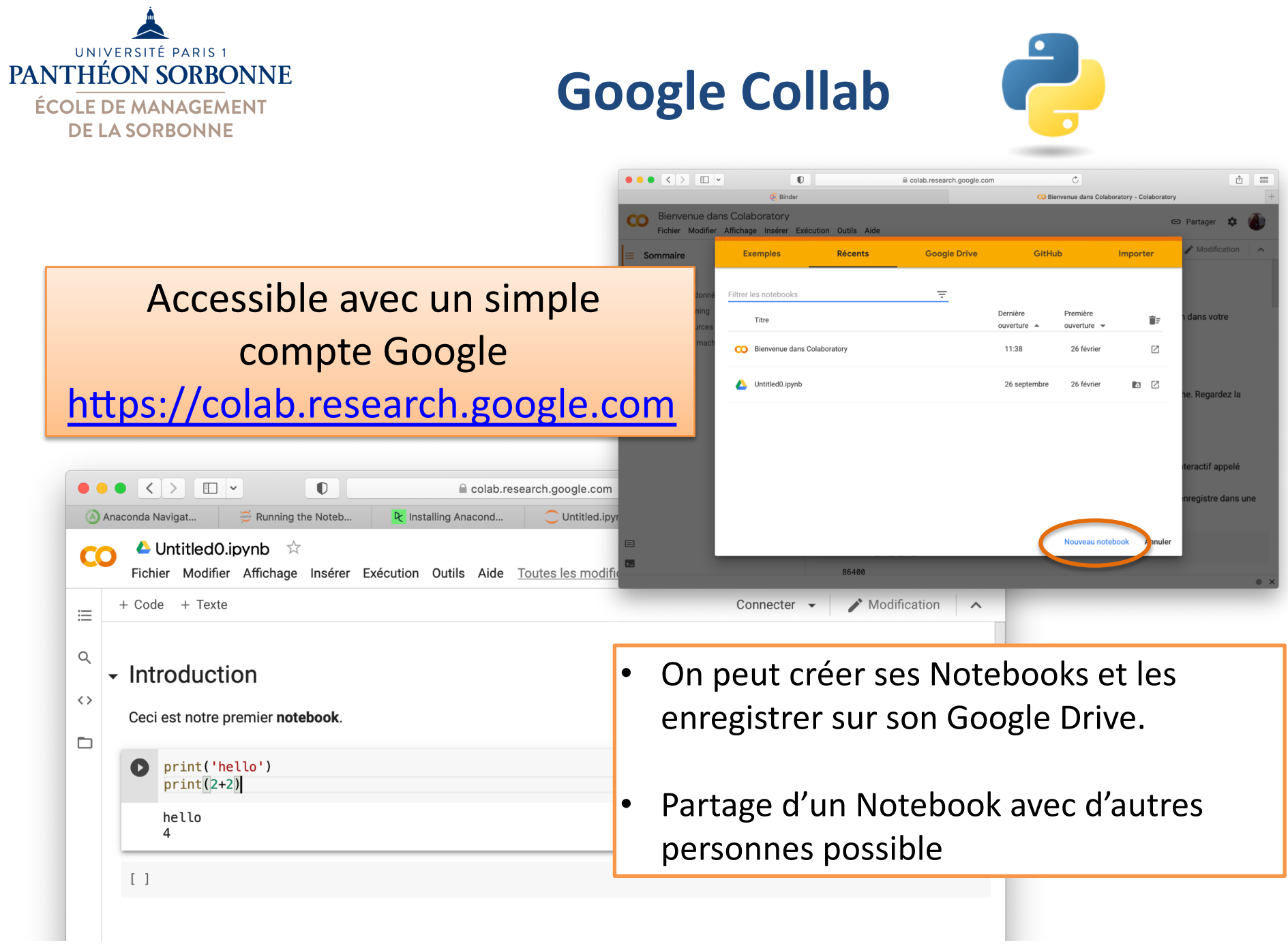

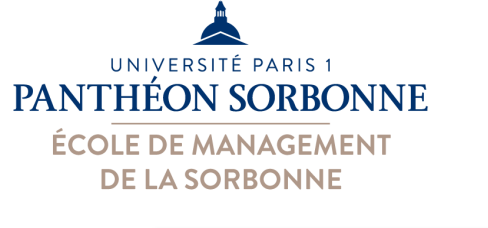

### **Binder**

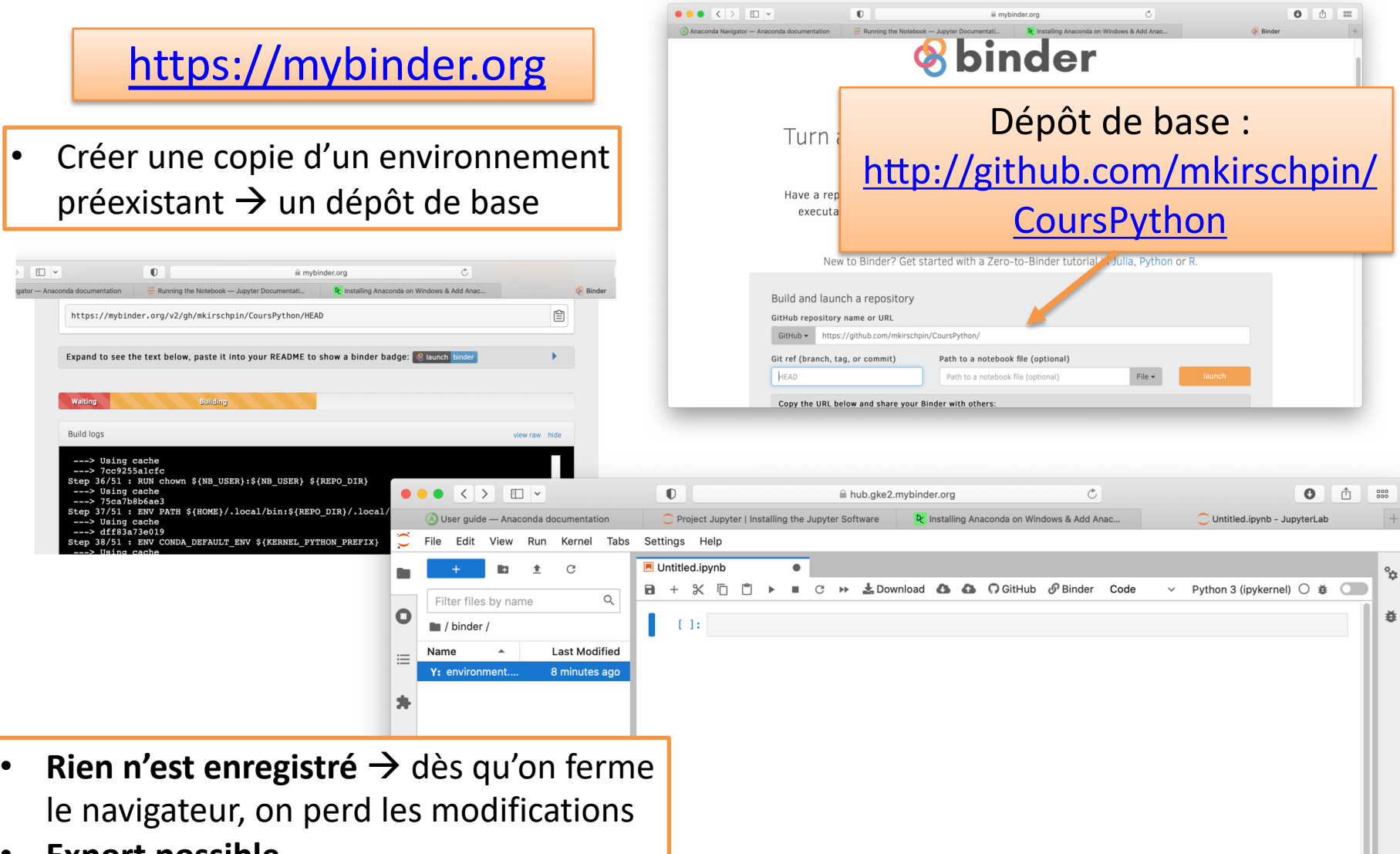

• **Export possible** 

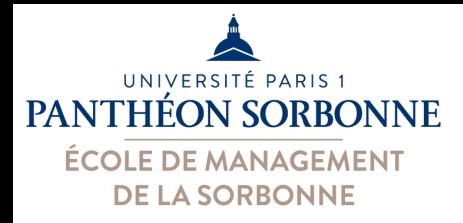

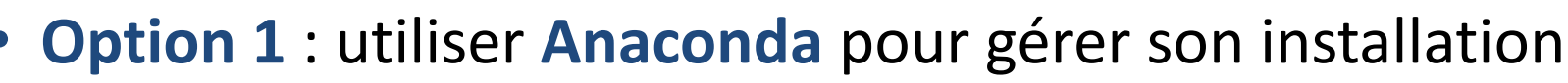

**Installer Jupyter**

– **Installer Anaconda** :

[https://www.anaconda.com/](https://www.anaconda.com/products/individual) products/individual

- Ouvrir **Anaconda Navigator**
- Choisir **Jupyter Notebook**  (ou Jupyter Lab)

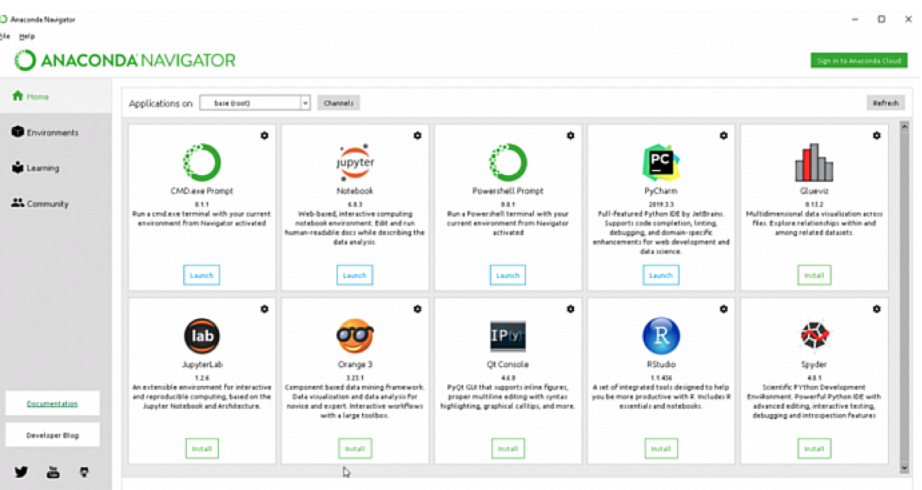

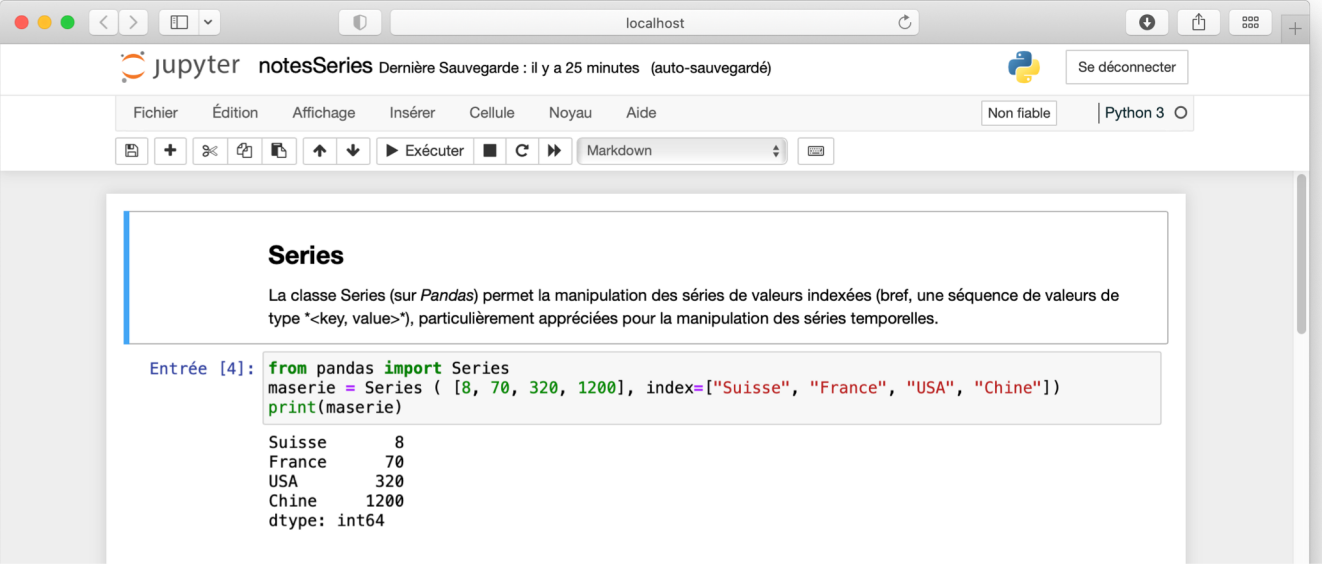

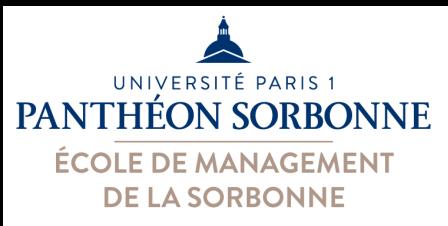

- **Option 2** : utiliser **pip**
	- Ouvrir un **terminal**
	- Taper **pip3 install jupyter**

ou

#### **pip3 install jupyterlab**

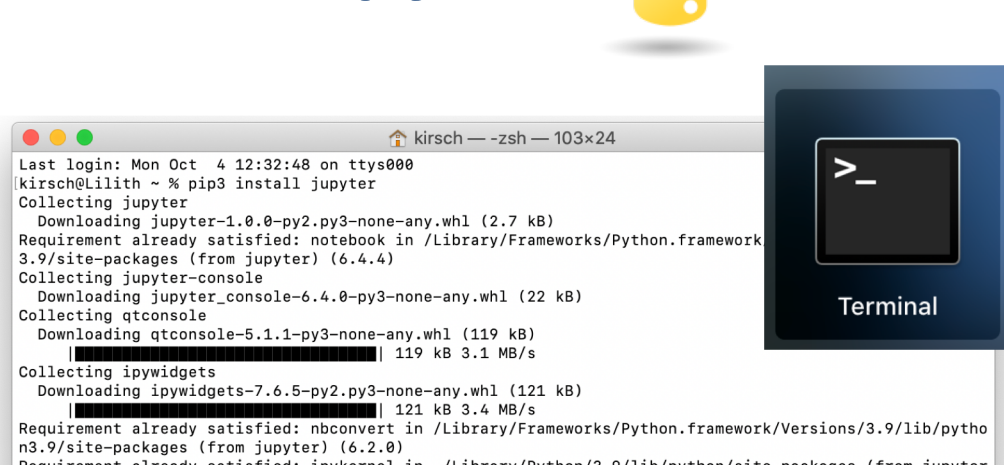

**Installer Jupyter**

Requirement already satisfied: ipykernel in ./Library/Python/3.9/lib/python/site-packages (from jupyter  $(5.5.5)$ 

– Exécuter (toujours sur le **terminal**) **jupyter-notebook** (ou **jupyter-lab**)

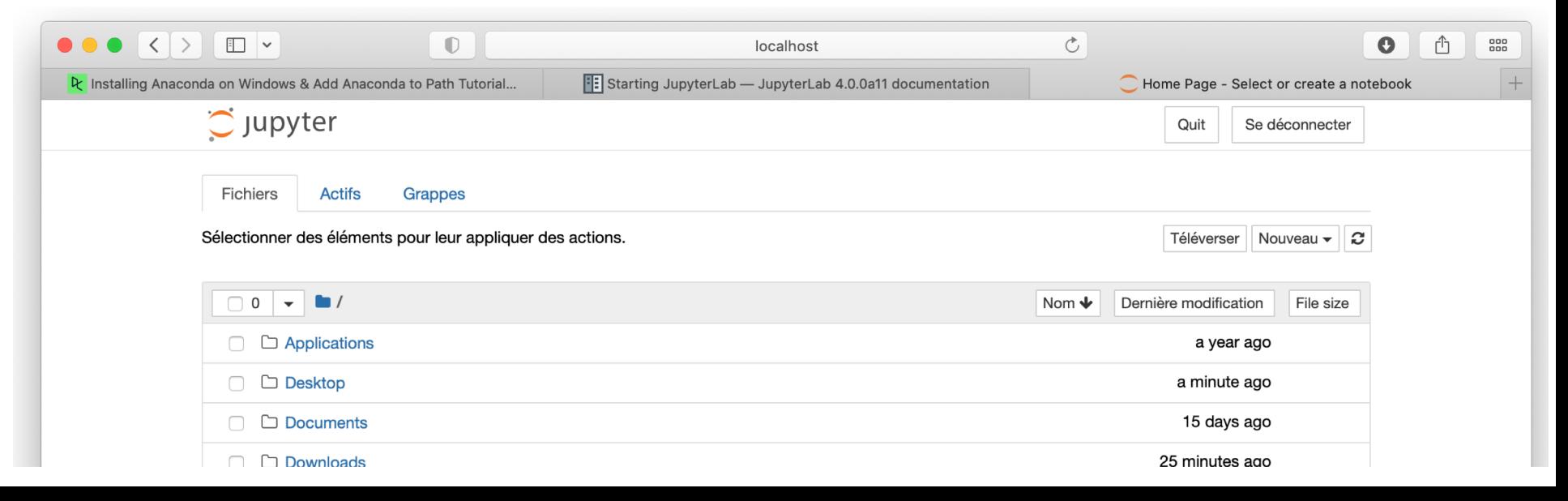

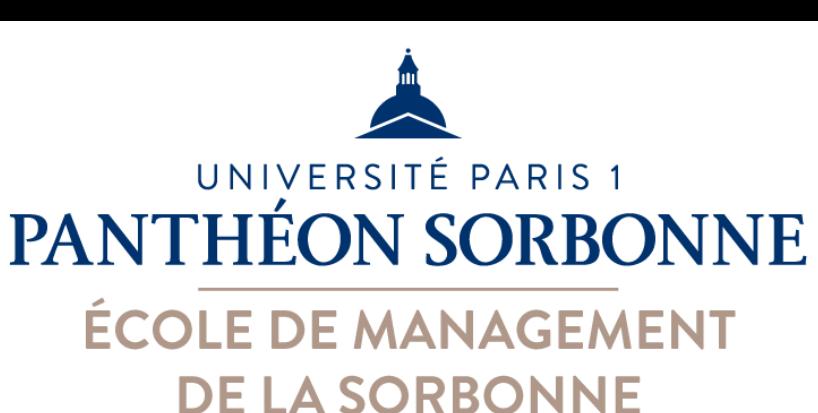

## **C'est quoi un notebook ?**

Questions ?

### Manuele Kirsch Pinheiro

Manuele.Kirsch-Pinheiro@univ-paris1.fr